## **МИНИСТЕРСТВО ОБРАЗОВАНИЯ И НАУКИ РОССИЙСКОЙ ФЕДЕРАЦИИ ФИЛИАЛ КУБАНСКОГО ГОСУДАРСТВЕННОГО УНИВЕРСИТЕТА В Г. СЛАВЯНСКЕ-НА-КУБАНИ**

#### **Кафедра математики, информатики, естественнонаучных и общетехнических дисциплин**

**Н. Е. РАДЧЕНКО**

# **ФИЗИКА**

**Раздел «Механика»**

**Методические материалы к проведению лабораторного практикума, изучению разделов дисциплины и организации самостоятельной работы студентов 1-го курса бакалавриата, обучающихся по направлению 44.03.05 Педагогическое образование (с двумя профилями подготовки – Технология, Экономика) очной формы обучения**

> Славянск-на-Кубани Филиал Кубанского государственного университета в г. Славянске-на-Кубани 2018

Рекомендовано к печати кафедрой математики, информатики, естественнонаучных и общетехнических дисциплин филиала Кубанского государственного университета в г. Славянске-на-Кубани Протокол № 13 от 29 мая 2018 г.

#### *Рецензент:* Кандидат физико-математических наук, доцент *А. Н. Чернышев*

#### **Радченко, Н. Е.**

**М 24 Физика. Раздел «Механика»** : методические материалы к проведению лабораторного практикума, изучению разделов дисциплины и организации самостоятельной работы студентов 1-го курса бакалавриата, обучающихся по направлению 44.03.05 Педагогическое образование (с двумя профилями подготовки – Технология, Экономика) очной формы обучения / Н. Е. Радченко. – Славянск-на-Кубани : Филиал Кубанского гос. ун-та в г. Славянске-на-Кубани, 2018. – 22 с. 1 экз.

Методические материалы составлены в соответствии с ФГОС высшего образования, учебным планом и учебной программой курса, содержат методические рекомендации к организации процессов освоения дисциплины, к изучению теоретической и практической части, самостоятельной работе студентов, а также по подготовке к зачёту.

Издание адресовано студентам 1-го курса бакалавриата, обучающимся по направлению 44.03.05 Педагогическое образование (с двумя профилями подготовки – Технология, Экономика) очной формы обучения.

Электронная версия издания размещена в электронной информационнообразовательной среде филиала и доступна обучающимся из любой точки доступа к информационно-коммуникационной сети «Интернет».

> ББК 63.3 (0) 5 УДК 94 (100)

© Филиал Кубанского государственного университета в г. Славянске-на-Кубани, 2018

## **СОДЕРЖАНИЕ**

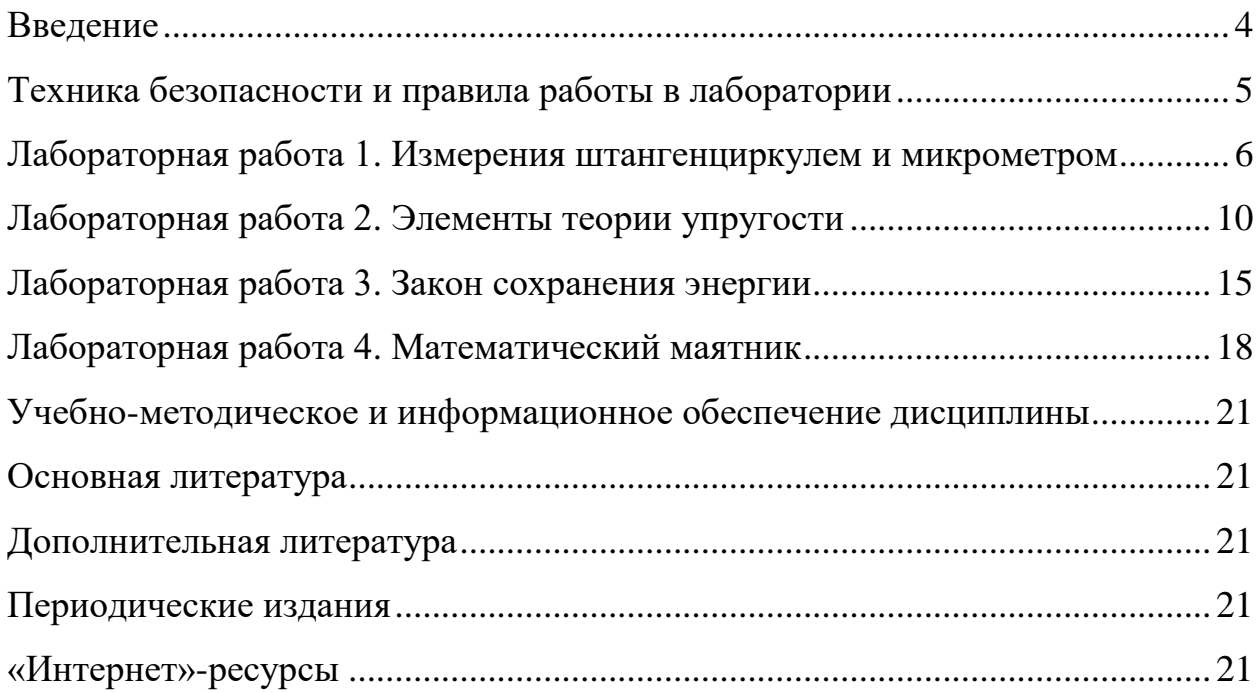

## **ВВЕДЕНИЕ**

<span id="page-3-0"></span>В изучении технических дисциплин будущим учителем значительная часть учебного времени отводится на лабораторный практикум.

Основой лабораторной работы является эксперимент, выполняемый на учебном оборудовании с допустимой погрешностью полученных результатов. При подготовке учебного эксперимента требуется выделение нескольких основных черт процесса или явления, лежащих в его основе.

При выполнении лабораторных работ студент должен научиться самостоятельному овладению способами постановки и проведения эксперимента, а также методами оценки полученных результатов, в результате чего формируются следующие компетенции:

- способность использовать естественнонаучные и математические знания для ориентирования в современном информационном пространстве  $(OK-3)$ :

- способность использовать возможности образовательной среды для достижения личностных, метапредметных и предметных результатов обучения и обеспечения качества учебно-воспитательного процесса средствами преподаваемых учебных предметов (ПК-4).

Перед выполнением работы необходимо, помимо данного пособия, ознакомиться с соответствующим разделом учебника или конспектом лекций, а также изучить лабораторное оборудование, применяемое для выполнения учебного эксперимента. Во время проведения лабораторных работ особое внимание уделяется рациональному использованию учебного време-НИ.

Полученные в результате выполнения работы экспериментальные и расчётные данные записываются в таблицы, отчёт о проделанной работе оформляется согласно методическим указаниям.

Для обработки результатов измерений используется микрокалькулятор, при этом следует помнить, что рассчитанные значения величин не могут быть точнее их измеренных значений.

После проверки преподавателем правильности оформления отчёта происходит процедура защиты лабораторной работы.

В процессе защиты студентом демонстрируются знания, позволяющие преподавателю сделать выводы об усвоении теоретического материала и степени самостоятельности выполнения лабораторной работы.

Защита происходит в течение учебного времени, оставшегося после выполнения очередного эксперимента, и в виде исключения - во время консультации.

## **ТЕХНИКА БЕЗОПАСНОСТИ И ПРАВИЛА РАБОТЫ В ЛАБОРАТОРИИ**

<span id="page-4-0"></span>1. К занятиям в лаборатории допускаются только студенты, прошедшие вводный инструктаж по технике безопасности.

2. Лабораторные работы выполняются на лабораторных стендах бригадами по 4-5 человек.

3. При подготовке к очередной лабораторной работе студент должен уяснить цель, содержание работы и методику её проведения, изучить устройство стенда.

4. При работе с лабораторными комплексами нужно строго следовать методическим указаниям и правилам техники безопасности.

5. Выполнив работу, каждый студент предъявляет для проверки преподавателю полученные экспериментальные данные.

6. В случае нарушения внутреннего распорядка или правил техники безопасности студент отстраняется от выполнения лабораторной работы.

7. К повторному выполнению лабораторной работы студент допускается с разрешения заведующего кафедрой или декана факультета.

## **Лабораторная работа 1**

#### **Тема: Измерения штангенциркулем и микрометром**

<span id="page-5-1"></span><span id="page-5-0"></span>**Цель работы:** изучить простейшие измерительные приборы: штангенциркуль и микрометр и научиться делать измерения с их помощью.

**Приборы и принадлежности:** штангенциркуль, микрометр, измеряемые цилиндрические тела, проволока.

## **Формируемые владения:**

- способен производить измерения штангенциркулем и микрометром.

**Изучаемые термины и понятия:** штангенциркуль, нониус, микрометр, микрометрический винт, шаг микрометрического винта.

**Теория измерений штангенциркулем и микрометром:** Длины различных тел обычно измеряются линейкой, штангенциркулем и микрометром. Масштабной линейкой длину можно измерить с точностью до 0,5 мм, штангенциркулем – до 0,1 мм, а микрометром – до 0,01 мм. Такая точность измерения обуславливается устройством этих приборов.

*Штангенциркуль* (Рисунок 1) состоит из линейки (штанги) с основной шкалой А, подвижной рамки со вспомогательной шкалой В, называемой нониусом, и винта Е, фиксирующего подвижную рамку.

На рамке и штанге есть ножки С и D, имеющие с внутренней стороны плоские поверхности, между которыми помещают измеряемый предмет. Верхние ножки F и K употребляются для измерения внутренних размеров тел, а стержень G - для снятия размеров глухих отверстий и в труднодоступных местах.

Шкала В нониуса обычно сделана так, что её 10 делений равны по длине 9 делениям основной шкалы А. Следовательно, каждое деление нониуса на 0,1 мм короче деления основной шкалы. Таким образом, 1-е деление нониуса (Рисунок 1) отстоит от 5-го деления шкалы А не на  $\Delta l$ , а на 0.1 мм ближе, т. е. на расстоянии  $l = \Delta l - 0, l$  мм.

Легко видеть, что все последующие деления шкалы нониуса будут находиться всё ближе и ближе к соответствующим делениям шкалы А. Такое сближение будет до того момента, пока какое-то деление n шкалы В не совпадёт с каким-то делением шкалы A, при этом получим  $l = \Delta l - n \cdot 0, l = 0$ ;  $\Delta l = n \cdot 0, 1$  MM.

Таким образом, измеряемая длина L, равная расстоянию между нулями обеих шкал (Рисунок 1), будет содержать N целых мм и n десятых долей мм.

Итак, для определения измеряемой длины штангенциркулем необходимо определить, между какими делениями N и N1 находится нуль нониуса: меньшее из них будет указывать измеряемую длину в миллиметрах; а деление n нониуса, которое точно совпадает с любым делением основной шкалы, будет указывать число десятых долей миллиметра измеряемой длины.

 $L = N$  MM + n·0,1 MM

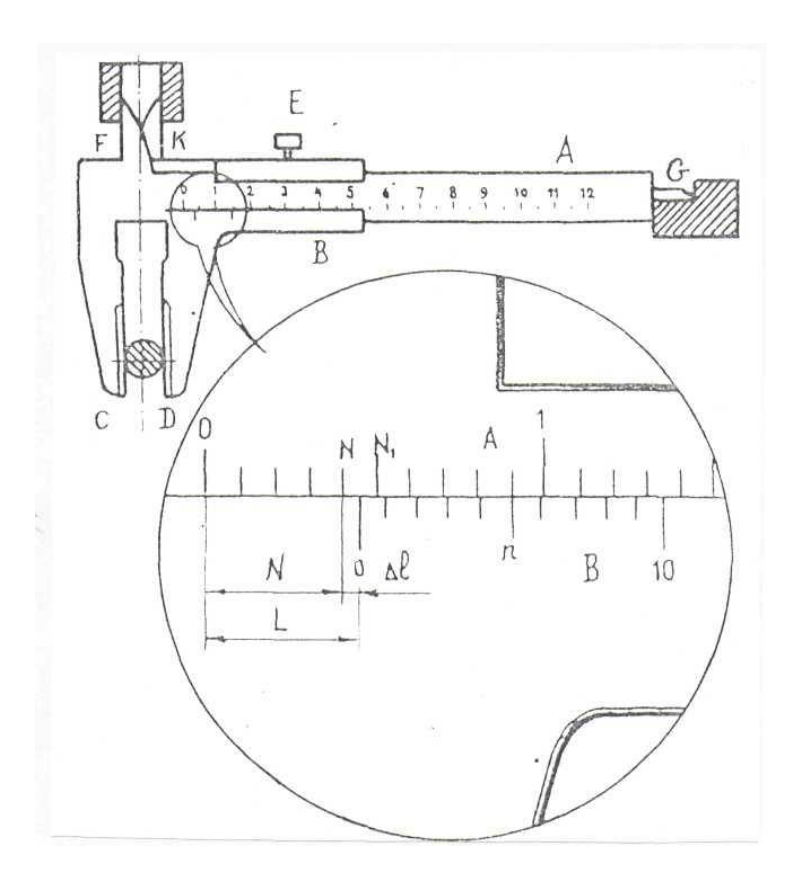

Рисунок 1 – Штангенциркуль

На рисунке 1 значения  $N = 4$ ,  $n = 5$ , тогда  $L = 4$  мм + 5·0,1 мм = 4,5 мм. Цифры основной шкалы показывают сантиметры, а не миллиметры, это следует учитывать при получении окончательного результата измерения.

Для удобства отсчёта нониус штангенциркуля, используемого в лабораторной работе, имеет расширенную шкалу, так что её 10 делений равны по длине 19 делениям основной шкалы.

*Микрометр* (Рисунок 2) состоит из скобы В, на одном конце которой имеется упор Е, а на другом конце закреплён стебель D, внутри которого находится микрометрический винт. Он представляет собой стержень с точной винтовой нарезкой. На микрометрическом винте закреплён полый цилиндр С с делениями по окружности. При вращении цилиндра С стержень А, жёстко закреплённый с микрометрическим винтом, выдвигается, что позволяет зажимать измеряемую деталь между ним и упором Е. Расстояние, на которое сдвигается стержень А за один оборот барабана С, называют шагом микрометрического винта.

На стебле D нанесена линейная шкала. Верхние и нижние риски шкалы сдвинуты относительно друг друга на полмиллиметра, цифры проставлены только для делений нижней шкалы, т. е. нижняя шкала представляет собой обычную миллиметровую шкалу.

Для того, чтобы стержень А сдвинулся на 1 мм, необходимо сделать два оборота барабана С. Таким образом, шаг микрометрического винта равен 0,5 мм. На барабане С у микрометра имеется шкала, содержащая 50 делений. Так как шаг винта b = 0,5 мм, а число делений барабана m = 50 делений, то точность микрометра:  $b/m = 0.5/50 = 0.01$  мм.

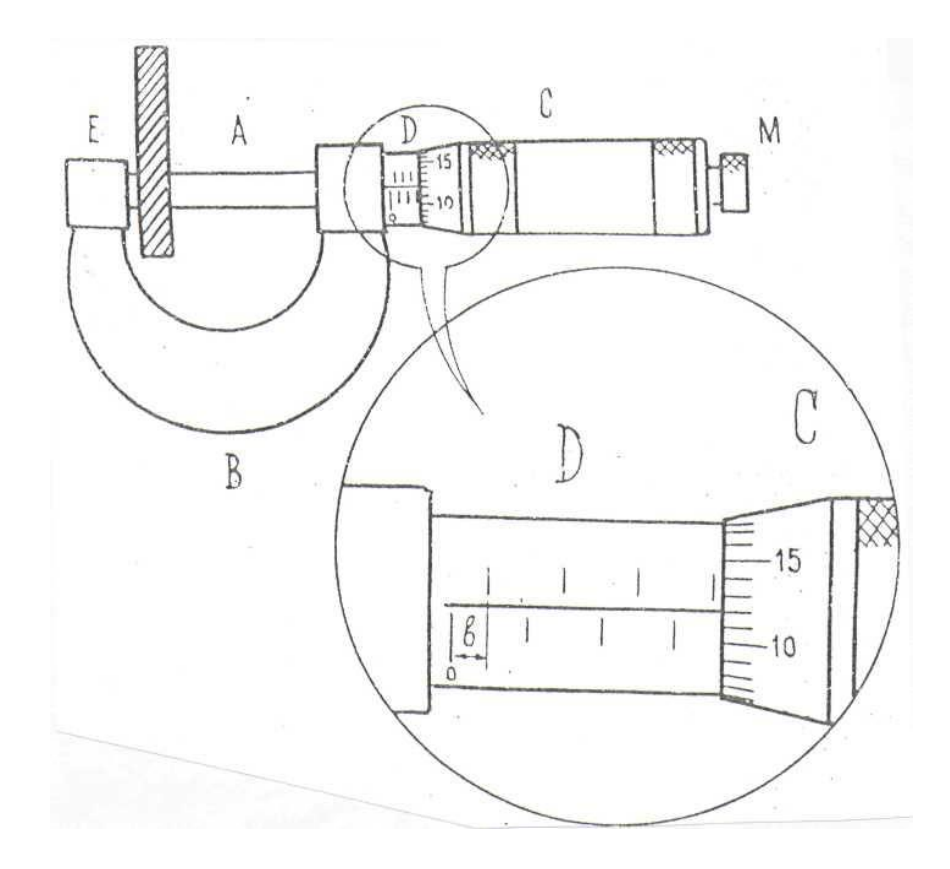

Рисунок 2 – Микрометр

Для измерения микрометром предмет помещают между упором Е и стержнем А и вращают винт А за головку М до тех пор, пока измеряемый предмет не будет зажат (момент контакта отмечается характерным треском).

Вращение винта А производится только за головку М, так как в противном случае легко сбить совпадение нулей шкалы стебля D и барабана С.

В лабораторной работе измеряется толщина (диаметр) проволоки. После того как проволока зажата (слышен характерный треск), её диаметр определяется как

$$
d = k \cdot b + n \cdot (b/m),
$$

где b - цена деления линейной шкалы,

k - число делений,

m - число всех делений шкалы барабана,

n - номер того деления барабана, которое совпадает с осью шкалы стебля D.

Микрометр, применяемый в лабораторной работе, имеет значения:  $b = 0.5$  мм,  $m = 50$ , тогда  $d = 0.5 \cdot k + n/100$  [мм]. Изображённый на рисунке 2 отсчёт по микрометру показывает:  $d = 0.5x7 + 12/100 = 3.5 + 0.12 = 3.62$  [MM].

## **Порядок и методические рекомендации по выполнению работы:**

1. Штангенциркулем измерить по три раза в разных местах внешний диаметр  $d_1$ , внутренний диаметр  $d_2$ , высоту h каждого из трёх цилиндров. Полученные результаты занести в таблицу 1.

| $\mathbf{r}$<br>Материал | $N_2$ | $d_1$ ,   | $d_{1cp}$ , | $d_2$ , | <b>F</b> 1<br>$d_{2cp}$ | h,                     | $h_{cp}$ ,             | V,    | $\rho$ ,      |
|--------------------------|-------|-----------|-------------|---------|-------------------------|------------------------|------------------------|-------|---------------|
| цилиндра                 | $3a-$ | <b>MM</b> | MM          | MM      | MM                      | $\mathbf{M}\mathbf{M}$ | $\mathbf{M}\mathbf{M}$ | $M^3$ | $K\Gamma/M^3$ |
|                          | мера  |           |             |         |                         |                        |                        |       |               |
| Сталь                    | ı.    |           |             |         |                         |                        |                        |       |               |
|                          | 2.    |           |             |         |                         |                        |                        |       |               |
|                          | 3.    |           |             |         |                         |                        |                        |       |               |
| Алюминий                 | 1.    |           |             |         |                         |                        |                        |       |               |
|                          | 2.    |           |             |         |                         |                        |                        |       |               |
|                          | 3.    |           |             |         |                         |                        |                        |       |               |
| Бронза                   | 1.    |           |             |         |                         |                        |                        |       |               |
|                          | 2.    |           |             |         |                         |                        |                        |       |               |
|                          | 3.    |           |             |         |                         |                        |                        |       |               |

Таблица 1 – Экспериментальные и расчётные данные

2. Рассчитать средние значения:  $d_1$ ср,  $d_2$ ср, и hср.

3. Рассчитать объём цилиндра V по формуле:

$$
V = \frac{\pi \cdot [(d_1 c p)^2 - (d_2 c p)^2]}{4} \cdot hcp
$$
 (1)

4. По известной массе m (масса каждого цилиндра в граммах выбита на его торце) рассчитать плотность металлов цилиндров. Полученные результаты занести в таблицу 1.

5. Микрометром измерить в пяти разных местах диаметр проволоки d и найти среднее значение диаметра проволоки  $d_{\rm cn}$ . Полученные результаты занести в таблицу 2.

6. Определить площадь S поперечного сечения проволоки по формуле:

$$
S = \frac{\pi (d_{cp})^2}{4}
$$
 (2)

Полученные результаты занести в таблицу 2.

Таблица 2 – Экспериментальные и расчётные данные

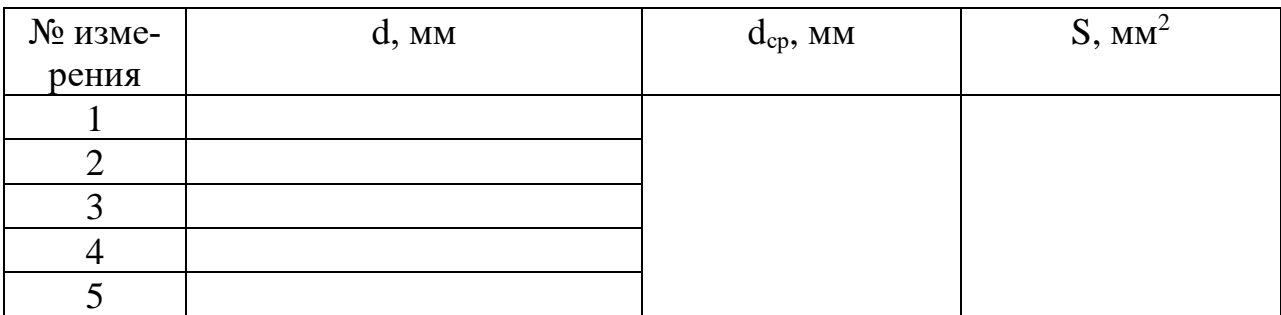

7. Сравнить полученное значение плотности цилиндров с их табличными значениями, приведёнными в таблице 3.

Таблица 3 – Плотность используемых в работе металлов и сплавов

| Металл (сплав) | Плотность $\kappa r/m^3$ |
|----------------|--------------------------|
| Сталь          | $7700 - 7900$            |
| Алюминий       | $2500 - 2800$            |
| Бронза         | $8400 - 8700$            |

8. Сделать вывод о возможности нахождения объёма цилиндра с помощью измерений штангенциркулем.

#### **Контрольные вопросы**

1. С какой точностью производятся измерения линейкой, штангенциркулем и микрометром?

2. Расскажите об устройстве штангенциркуля.

3. Что называется нониусом штангенциркуля и каково его устройство?

4. Какова цена деления нониуса штангенциркуля применяемого в рабо-

те?

5. Каков порядок измерений штангенциркулем?

6. Расскажите об устройстве микрометра.

7. Что называется шагом микрометрического винта?

8. Какова цена деления линейной шкалы микрометра?

9. Каков порядок измерений микрометром?

<span id="page-9-0"></span>10. Почему при измерении микрометр нужно вращать только за головку барабана?

## **Лабораторная работа 2**

## **Тема: Элементы теории упругости**

<span id="page-9-1"></span>**Цель работы:** экспериментально подтвердить закон Гука, исследовать изменения коэффициента упругости для систем пружин.

Приборы и принадлежности: лабораторный комплекс ЛКМ-2-1, содержащий основание (плиту) на ножках, стойку со шкивами, две пружины, нить с крючками и петлёй.

#### Формируемые владения:

- способен производить изменения коэффициента упругости пружин и систем пружин.

Изучаемые термины и понятия: упругая деформация, пластическая деформация, модуль упругости, абсолютное удлинение, относительное удлинение.

Основы теории упругости: Под влиянием внешних сил всякое твёрдое тело деформируется, т. е. изменяет свою первоначальную форму. Деформация, исчезающая с прекращением действия внешней силы, называется упругой – в этом случае имеет место закон Гука. В 1660 году английский учёный Р. Гук обнаружил, что при растяжении стержня длиной *l* и площадью поперечного сечения S его удлинение пропорционально воздействующей на стержень силе:

$$
F = k \Delta l \tag{3}
$$

где коэффициент пропорциональности k называется коэффициентом упругости.

Закон Гука можно записать в виде:

$$
\sigma_{n} = E \cdot \varepsilon, \tag{4}
$$
  
где  $\sigma_{n} = \frac{F}{S}$  - нормальное напряжение в поперечном сечении,  

$$
\varepsilon = \frac{\Delta l}{l} - \text{относительное удлинение стержня.}
$$

Коэффициент пропорциональности Е называется модулем упругости или модулем Юнга. Модуль Юнга - является расчётной величиной, он численно равен напряжению, увеличивающему длину образца в два раза (практически разрыв образца наступает при значительно меньших напряжениях).

Необходимо учитывать, что закон Гука имеет место при малых деформациях (когда деформацию можно считать упругой). Если же величина силы превысит некоторое её значение (это зависит от материала образца), то форма и размеры тела изменятся необратимо - будет иметь место пластическая деформация. При дальнейшем увеличении силы происходит удлинение и разрыв образца.

В зависимости от направления внешней силы в образце могут возникать различные виды деформаций: растяжения (сжатия), сдвига, кручения или их комбинации.

При сдвиге касательное напряжение т пропорционально деформации сдвига у, и закон Гука имеет вид:

$$
\tau = G \cdot \gamma,\tag{5}
$$

где G - модуль сдвига.

В лабораторной работе исследуется жёсткость пружин и систем пружин. При деформации (растяжении) пружины закон Гука выражает зависимость длины пружины от силы, приложенной к ней (веса груза, подвешенного на пружине):  $F_1 = k \cdot X_1$ . При параллельном соединении пружин согласно рисунку 3, их деформации одинаковы:  $X_1 = X_2 = X$ .

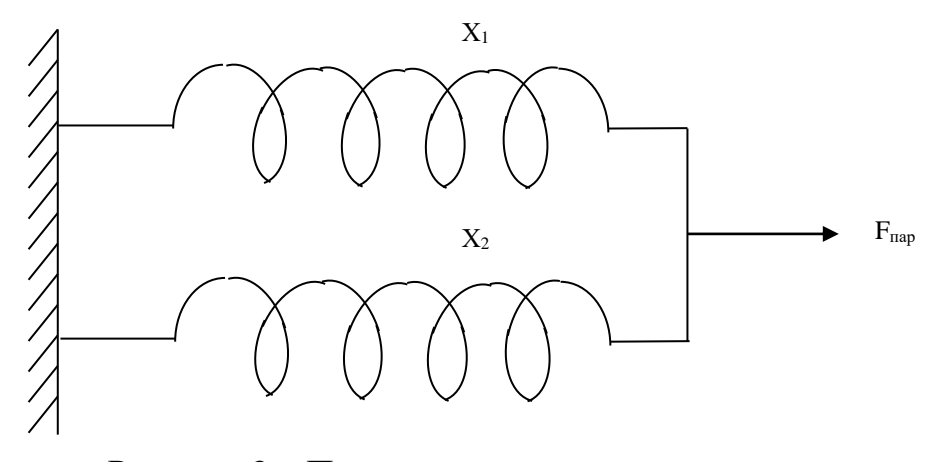

Рисунок 3 – Параллельное соединение пружин

Для каждой из пружин закон Гука имеет вид:  $F_1 = k \cdot X_1$ ;  $F_2 = k \cdot X_2$ , а для системы двух параллельно соединённых пружин:  $F_{\text{map}} = k \cdot X$  (где  $F_{\text{map}} = F_1 + F_2$ ) или  $k \cdot X = k_1 \cdot X + k_2 \cdot X$ . Отсюда

$$
k = k_1 + k_2,\tag{6}
$$

т.е. для системы двух параллельно соединённых пружин коэффициент жёсткости равен сумме коэффициентов входящих в систему пружин.

При последовательном соединении пружин согласно рисунку 4, на пружины воздействует одна и та же сила:  $F_{\text{nocn}} = F_1 = F_2$ . Для каждой из пружин закон Гука имеет вид:  $F_1 = k_1 \cdot X_1$ ;  $F_2 = k_2 \cdot X_2$ , а для системы двух последовательно соединённых пружин:  $F_{\text{nocn}} = k \cdot X$ , где  $X = X_1 = X_2$ .

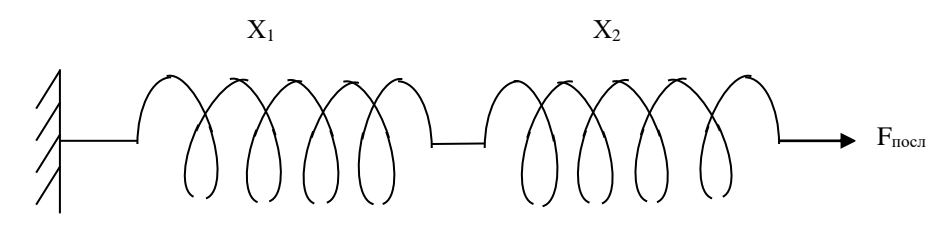

Рисунок 4 – Последовательное соединение пружин Деформация каждой пружины определяется формулами:

$$
X_1 = \frac{F_1}{k_1} = \frac{F_{\text{noc}}}{k_1}; \qquad X_2 = \frac{F_2}{k_2} = \frac{F_{\text{noc}}}{k_2},
$$

тогда для системы пружин можно записать:

$$
F = k \cdot \left(\frac{F_{\text{noc}}}{k_1} + \frac{F_{\text{noc}}}{k_2}\right), \text{ or } \text{kyga } k = \frac{1}{\frac{1}{k_1} + \frac{1}{k_2}} = \frac{k_1 \cdot k_2}{k_1 + k_2},
$$

т.е. для системы двух последовательно соединённых пружин величина, обратная коэффициенту жёсткости, равна сумме обратных величин коэффициентов жёсткости пружин, входящих в систему:

$$
\frac{1}{k} = \frac{1}{k_1} + \frac{1}{k_2}.\tag{7}
$$

Деформация, возникающая в материале пружины, имеет сложный характер, поэтому коэффициент пропорциональности k будет являться характеристикой пружины, а не материала, из которого она изготовлена.

Порядок и методические рекомендации по выполнению работы: 1. Поочерёдно исследуемые пружины одним концом цепляются за штырь в основании установки. К другому концу пружины цепляется нить, перекинутая через верхний шкив стойки, к которой подвешивается наборный груз. 2. Линейкой измеряется расстояние X от плиты до нижнего торца груза. Полученные данные заносятся в таблицу 4.

| 1 wusiiidu 1<br>$\sum_{i=1}^{n}$ |                                                                   |                |            |                  |  |  |  |  |
|----------------------------------|-------------------------------------------------------------------|----------------|------------|------------------|--|--|--|--|
| Наименование                     | Масса груза                                                       | Координата     | Жёсткость, | Среднее значение |  |  |  |  |
| величины                         | m, r                                                              | груза $X$ , мм | H/M        | жёсткости, Н/м   |  |  |  |  |
|                                  | 50                                                                |                |            |                  |  |  |  |  |
|                                  | 100                                                               |                |            |                  |  |  |  |  |
| Пружина № 1                      | 150<br>200<br>250<br>300<br>50<br>100<br>150<br>200<br>250<br>300 |                |            |                  |  |  |  |  |
|                                  |                                                                   |                |            |                  |  |  |  |  |
|                                  |                                                                   |                |            |                  |  |  |  |  |
|                                  |                                                                   |                |            |                  |  |  |  |  |
|                                  |                                                                   |                |            |                  |  |  |  |  |
|                                  |                                                                   |                |            |                  |  |  |  |  |
| Пружина № 2                      |                                                                   |                |            |                  |  |  |  |  |
|                                  |                                                                   |                |            |                  |  |  |  |  |
|                                  |                                                                   |                |            |                  |  |  |  |  |
|                                  |                                                                   |                |            |                  |  |  |  |  |

Таблина 4 – Значения жёсткости пружин

3. Поочерёдно для систем пружин (сначала две соединяют параллельно, затем – последовательно), проделывают п.1, п.2.

Полученные результаты заносятся в таблицу 5.

| Наименование     | Macca | Координата     | Жёсткость, | Среднее значе- |
|------------------|-------|----------------|------------|----------------|
| величины         | груза | груза $X$ , мм | H/M        | ние жёсткости, |
|                  | m, r  |                |            | H/M            |
|                  | 50    |                |            |                |
|                  | 100   |                |            |                |
| Параллельное     | 150   |                |            |                |
| соединение       | 200   |                |            |                |
|                  | 250   |                |            |                |
|                  | 300   |                |            |                |
|                  | 50    |                |            |                |
| Последовательное | 100   |                |            |                |
| соединение       | 150   |                |            |                |
|                  | 200   |                |            |                |
|                  | 250   |                |            |                |
|                  | 300   |                |            |                |

Таблица 5 - Значения жёсткости систем пружин

4. Вычислить значение жёсткости пружин и систем пружин для всех масс грузов по формуле:  $k = \frac{\Delta P}{\Delta X}$ .

5. Рассчитать среднее значение жёсткости « k ». Полученные результаты занести в таблицы 5, 6.

6. На основании полученных значений жёсткости пружины № 1 или № 2 сделать вывод о справедливости формулы (3).

#### Контрольные вопросы

1. Чем определяются известные вам виды деформаций?

2. Какие виды механических напряжений могут возникнуть в твёрдом теле в зависимости от направления воздействия внешней силы?

3. Что называется модулем упругости (модулем Юнга)?

4. Как связаны механическое напряжение в поперечном сечении образна и относительное изменение его длины?

5. В какой области диаграммы напряжений закон Гука выполняется с наибольшей точностью?

6. Можно ли считать коэффициент жёсткости пружины характеристикой пружины?

7. Какие данные, полученные в ходе эксперимента, подтверждают закон Гука?

## Лабораторная работа 3

#### Тема: Закон сохранения энергии

<span id="page-14-1"></span><span id="page-14-0"></span>Цель работы: изучить законы динамики поступательного и вращательного движения, виды энергии, её превращения, закон сохранения энергии.

Приборы и принадлежности: лабораторный комплекс ЛКМ-2-1, содержащий основание (плиту) на ножках, поворотный стол с электромагнитным тормозом и фотодатчиком, стойку с верхним и нижним роликами, измерительную систему ИСМ-2, два цилиндра (m = 379 г), наборный груз, нить с крючком и петлей (связь стол-груз).

#### Формируемые владения:

- способен исследовать законы динамики поступательного и врашательного движения.

Изучаемые термины и понятия: работа в механике, потенциальная энергия, кинетическая энергия.

#### Преобразование энергии при совершении работы в механике:

Рассмотрим рисунок 5, где груз массой m, подвешенный на нити, намотанной на шкив радиусом R с неподвижной осью, опускается из состояния покоя с высоты Н под действием силы тяжести.

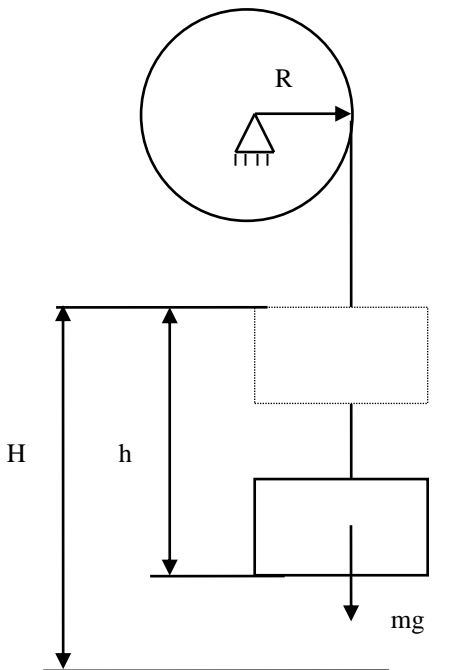

Рисунок 5 - Схема установки

Согласно закону сохранения энергии при опускании груза сила тяжести совершит работу А, которая пойдет на изменение энергии вращательного и поступательного движения:  $A = \Delta E_{\text{span}} + \Delta E_{\text{nor}}$ 

За один оборот шкива груз опустится на высоту h = 2 $\pi$ R и при этом будет совершена работа:

$$
A = mg2 \pi R. \tag{8}
$$

Определим изменение кинетической энергии вращающегося шкива (стола):

$$
\Delta E_{\text{ppam}} = \frac{J\omega^2}{2} - O \,. \tag{9}
$$

Из кинематики вращательного движения имеем:

$$
\begin{cases}\n\omega = \varepsilon t \\
2\pi = \frac{\varepsilon r^2}{2}\n\end{cases}
$$
hJIK\n
$$
\begin{cases}\n\omega = \frac{4\pi}{t} \\
\varepsilon = \frac{4\pi}{t^2}.\n\end{cases}
$$
(10)

Тогда

$$
\Delta E_{\text{spanu}} = \frac{16\pi^2 J}{2t^2} \,. \tag{11}
$$

Изменение кинетической энергии опускающегося груза можно определить по формуле:

$$
\Delta E_{\text{nocr}} = \frac{mv^2}{2} - 0. \tag{12}
$$

Ввиду того, что  $\Delta E_{\text{noc}} \ll \Delta E_{\text{Bparu}}$ , формула (11) примет вид:

$$
2\pi Rmg = \frac{8\pi^2 J}{t^2}.
$$
 (13)

#### **Порядок и методические рекомендации по выполнению работы:**

- 1. На шкив поворотного стола намотать нить, надев ее конец с петлей на штифт, перекинуть ее через ролик стойки и подвесить на крючок наборный груз. Тормоз должен удерживать стол от вращения.
- 2. Разместить на столе два цилиндра (m=379 г) на одинаковом расстоянии r от оси.
- 3. Отжав кнопку «Тормоз» на ИСМ-2, определить время t одного оборота стола.
- 4. Изменяя массу m наборного груза и приняв (по указанию преподавателя) расстояние цилиндров от оси  $r_1 = 12$  см;  $r_2 = 8$  см;  $r_3 = 4$  см проделать пункты 1,2,3 для большого и малого шкивов поворотного стола. Полученные результаты занести в таблицу 6.
- 5. Рассчитать угловые ускорения  $\varepsilon_1$  и  $\varepsilon_2$  по формуле (10).

6. Рассчитать моменты инерции *J*<sup>1</sup> и *J*<sup>2</sup> поворотного стола с грузами по формулам:

$$
J_1 = mgR_1 / \varepsilon_1 \qquad \qquad \text{rqe } R_1 = 20 \text{ nm};
$$

$$
J_2 = \text{ mgR}_2/\varepsilon_2
$$

#### Таблица 6 – Экспериментальные ланные

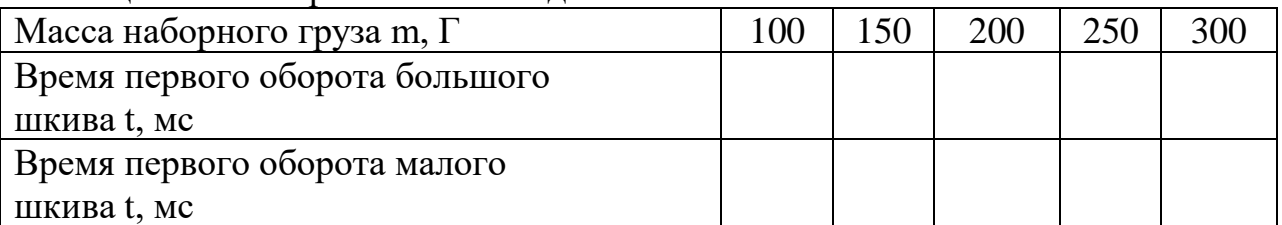

7. Рассчитать работу сил тяжести А по формуле (8).

8. Рассчитать изменение энергии вращательного движения:  $\Delta E_{\text{span}1} = \frac{8\pi^2 J}{r^2}$ 

Полученные результаты занести в таблицу 7.

Таблица 7 - Расчётные данные

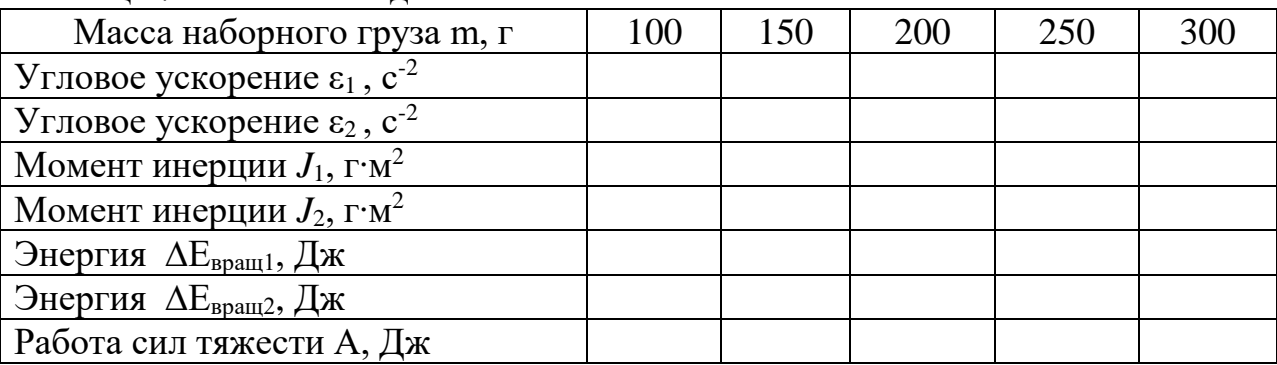

9. На основании расчётов А,  $\Delta E_{\text{spanl}}$  и  $\Delta E_{\text{spanl}}$  сделать вывод о справедливости закона сохранения энергии.

## Контрольные вопросы

1. Дайте определение механической работы.

2. Дайте определение механической энергии. Какие её виды вам из- $R$ <sup>2</sup>

3. Дайте определение механической мощности.

4. Как рассчитать коэффициент полезного действия (к.п.д.) механической системы, используемой в лабораторной установке?

5. Сформулируйте закон сохранения энергии.

6. Как рассчитать потери энергии в лабораторной установке?

7. Приведите формулы для расчета потенциальной и кинетической энергии. Какая взаимосвязь существует между этими видами энергии в лабораторной установке?

8. В каких единицах измеряются работа и энергия? Что является источником потенциальной энергии в лабораторной установке?

#### **Лабораторная работа 4**

#### **Тема: Математический маятник**

<span id="page-17-1"></span><span id="page-17-0"></span>**Цель работы:** научиться определять ускорение свободного падения при помощи модели математического маятника.

**Приборы и материалы:** лабораторный комплекс ЛКМ-2-1, содержащий основание (плиту) на ножках, стойку со шкивом и фотодатчиком, лёгкий стержень с отверстиями и стальным диском на конце (модель математического маятника), фиксатор маятника, измеритель времени ИСМ-2.

#### **Формируемые владения:**

- способен определять ускорение свободного падения при помощи модели математического маятника.

**Изучаемые термины и понятия:** гармонические колебания, математический маятник, физический маятник.

**Колебания математического и физического маятников:** Математическим маятником (Рисунок 6) называется материальная точка весом  $P = mg$ , подвешенная на невесомой нерастяжимой нити.

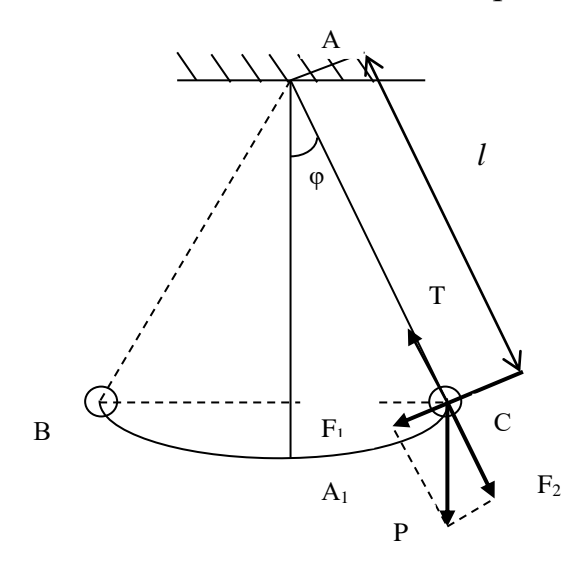

Рисунок 6

(Материальной точкой можно считать физическое тело массой m в том случае, когда его размерами по сравнению с длиной нити подвеса можно пренебречь.)

В вертикальном положении сила тяжести P = F = mg уравновешивается натяжением нити, и маятник находится в положении равновесия.

Если маятник отклонить от положения равновесия А1 на некоторый угол *φ*, то составляющая вектора F сила  $F_2 = F$ cos *φ* уравновесится силой натяжения нити Т.

Другая составляющая  $F_1 = F \sin \varphi$ , перпендикулярная к нити, будет стремиться вернуть маятник в положение равновесия.

Расстояние АС = *у* называется смещением маятника. Если смещение от А к С считать положительным, а от А к В отрицательным, то сила  $F_1$  всегда будет направлена обратно смещению, и при малых углах отклонения (*φ* < 10˚) пропорциональна смещению:

$$
F_1 = P \sin \varphi = mg \sin \varphi = -ky. \tag{14}
$$

Согласно уравнению гармонического колебания, возвращающая сила прямо пропорциональна смещению и направлена к положению равновесия:

$$
F_1 = -ky = m\omega^2 y = -m \cdot 4\pi^2/T^2 \cdot y,\tag{15}
$$

где ω – круговая частота, Т – период колебаний.

Считая колебания маятника (с учётом ограничений) гармоническими, учитывая, что sin  $\varphi = v/l$ , и приравняв выражения (140) и (15), имеем:

$$
-mg\frac{y}{l} = my\frac{4\pi^2}{T^2}.
$$
\n(16)

Решая уравнение (16) относительно периода колебаний математического маятника, получим:

$$
T = 2\pi \sqrt{\frac{l}{g}}.\tag{17}
$$

Формула (17) позволяет определить ускорение силы тяжести в данном географическом месте Земли, если известен период колебаний математического маятника и его длина. В лабораторной работе используется модель математического маятника (диск на лёгкой планке), поэтому неизбежно возникновение погрешностей при определении силы тяжести. Относительная погрешность лабораторного эксперимента до 10% считается допустимой.

#### **Порядок и методические рекомендации по выполнению работы:**

- 1. Подвесить модель математического маятника на штырь шкива стойки и зафиксировать планку капроновой втулкой.
- 2. Включить прибор ИСМ-2 и измерить период колебаний для различных точек подвеса (отверстия в планке следуют с шагом 20 мм). Полученные результаты занести в таблицу 10.

| Длина ма-           |                              |  |                                                                |  |      |      |
|---------------------|------------------------------|--|----------------------------------------------------------------|--|------|------|
| ятника <i>l</i> , м | $ 0,16 \t  0,18 \t  0,20 \t$ |  | $\vert 0.22 \vert 0.24 \vert 0.26 \vert 0.28 \vert 0.30 \vert$ |  | 0,32 | 0,34 |
| Период Т,           |                              |  |                                                                |  |      |      |
| MC                  |                              |  |                                                                |  |      |      |
| $T^2$ , $c^2$       |                              |  |                                                                |  |      |      |
|                     |                              |  |                                                                |  |      |      |

Таблица 8 – Экспериментальные и расчётные данные

3. Вычислить квадрат периода колебаний маятника. Полученные результаты занести в таблицу 8.

4. Построить график  $T^2 = f(l)$  в масштабе: 0,05 с<sup>2</sup> = 1 см, 0,02 м = 1 см.

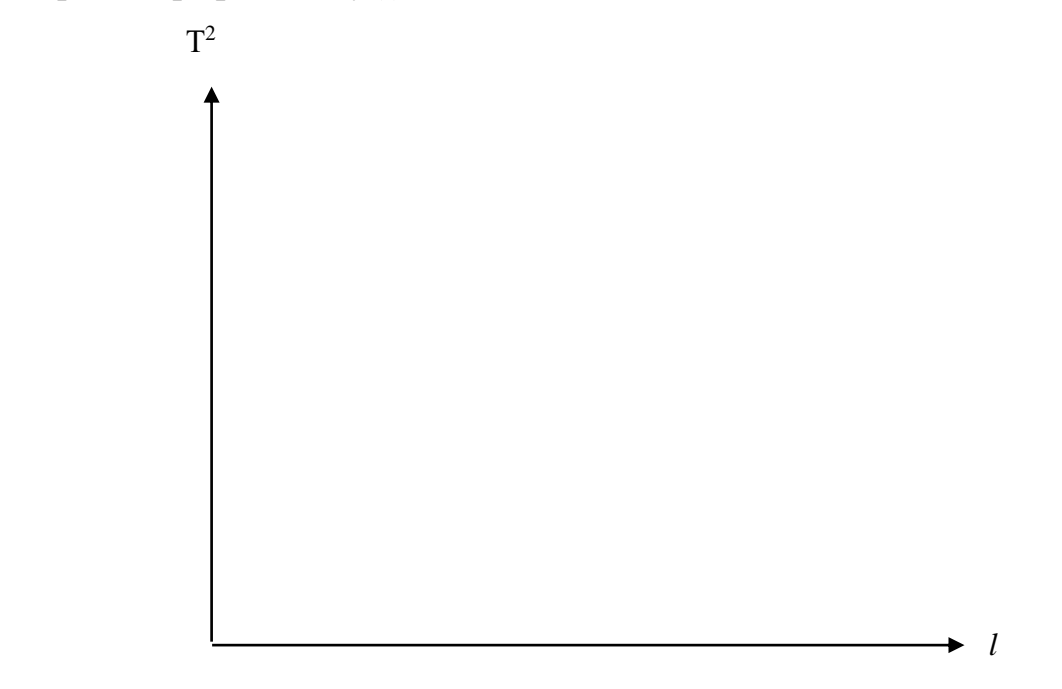

5. Определить на графике линейную область (в которой маятник можно считать математическим), построением найти её угловой коэффициент:

$$
tg \alpha = \Delta T^2 / \Delta l
$$

6. По угловому коэффициенту определить ускорение свободного падения по формуле:

$$
g=4\pi^2/tg\ \alpha
$$

7. Определить относительную погрешность полученного результата, считая, что для данной местности g = 9,8 м/с<sup>2</sup>. Сделать вывод.

#### **Контрольные вопросы**

- 1. Дайте определение математического маятника.
- 2. При каких условиях маятник совершает гармонические колебания?
- 3. Дайте определение смещения маятника.

4. Какая сила заставляет маятник совершать колебания относительно положения равновесия?

5. Когда период колебаний математического маятника не зависит от массы груза?

6. От каких параметров модели математического маятника зависит ускорение силы тяжести?

7. Как определить линейный участок графика  $T^2 = f(l)$ ?

8. Почему линейный участок графика  $T^2 = f(l)$  соответствует наибольшим значениям длины маятника?

## <span id="page-20-0"></span>**УЧЕБНО-МЕТОДИЧЕСКОЕ И ИНФОРМАЦИОННОЕ ОБЕСПЕЧЕНИЕ ДИСЦИПЛИНЫ**

#### **Основная литература**

<span id="page-20-1"></span>1. Грабовский Р.И. Курс физики. - СПб.: [Электронный ресурс] / Лань, 2012. - 608 с. URL: [http://e.lanbook.com/books/element.php?pl1\\_cid=25&pl1\\_id=3178](http://e.lanbook.com/books/element.php?pl1_cid=25&pl1_id=3178)

#### **Дополнительная литература**

<span id="page-20-2"></span>1. Грабовский Р.И. Сборник задач по физике. - [Электронный ресурс] / СПб.: Лань, 2012. - 128 с. URL: [http://e.lanbook.com/books/element.php?pl1\\_cid=25&pl1\\_id=3899](http://e.lanbook.com/books/element.php?pl1_cid=25&pl1_id=3899)

#### **Периодические издания**

<span id="page-20-3"></span>1. Актуальные проблемы гуманитарных и естественных наук АПГиЕН, 2009–2012.

2. Педагогика. – URL:

http://dlib.eastview.com/browse/publication/598/udb/4.

3. Новые педагогические технологии. – URL:

http://elibrary.ru/title\_about.asp?id=48977.

4. Образовательные технологии. – URL:

[http://elibrary.ru/title\\_about.asp?id=10556.](http://elibrary.ru/title_about.asp?id=10556)

5. Наука и школа. – URL: http://elibrary.ru/issues.asp?id=8903.

6. Качество. Инновации. Образование. – URL:

http://elibrary.ru/title\_about.asp?id=8766.

7. Педагогические измерения. – URL:

http://elibrary.ru/title\_about.asp?id=26331.

8. Эксперимент и инновации в школе. – URL: [http://elibrary.ru/issues.asp?id=28074.](http://elibrary.ru/issues.asp?id=28074)

#### **«Интернет»-ресурсы**

<span id="page-20-4"></span>1. ЭБС «Университетская библиотека ONLINE» [учебные, научные здания, первоисточники, художественные произведения различных издательств; журналы; мультимедийная коллекция: аудиокниги, аудиофайлы, видеокурсы, интерактивные курсы, экспресс-подготовка к экзаменам, презентации, тесты, карты, онлайн-энциклопедии, словари] : сайт. – URL: [http://biblioclub.ru/index.php?page=main\\_ub\\_red.](http://biblioclub.ru/index.php?page=main_ub_red)

2. ЭБС издательства «Лань» [учебные, научные издания, первоисточники, художественные произведения различных издательств; журналы] : сайт. – URL: http://e.lanbook.com.

3. ЭБС «Юрайт» [раздел «ВАША ПОДПИСКА: Филиал КубГУ (г. Славянск-на-Кубани): учебники и учебные пособия издательства «Юрайт»] : сайт. – URL: https://www.biblio-online.ru/catalog/E121B99F-E5ED-430E-A737-37D3A9E6DBFB.

4. Научная электронная библиотека. Монографии, изданные в издательстве Российской Академии Естествознания [полнотекстовый ресурс свободного доступа] : сайт. – URL: https://www.monographies.ru/.

5. Научная электронная библиотека статей и публикаций «eLibrary.ru» : российский информационно-аналитический портал в области науки, технологии, медицины, образования [5600 журналов, в открытом доступе – 4800] : сайт. – URL: http://elibrary.ru.

6. Базы данных компании «Ист Вью» [раздел: Периодические издания (на рус. яз.) включает коллекции: Издания по общественным и гуманитарным наукам; Издания по педагогике и образованию; Издания по информационным технологиям; Статистические издания России и стран СНГ] : сайт. – URL: http://dlib.eastview.com.

7. КиберЛенинка : научная электронная библиотека [научные журналы в полнотекстовом формате свободного доступа] : сайт. – URL: http://cyberleninka.ru.

8. Единое окно доступа к образовательным ресурсам : федеральная информационная система свободного доступа к интегральному каталогу образовательных интернет-ресурсов и к электронной библиотеке учебнометодических материалов для всех уровней образования: дошкольное, общее, среднее профессиональное, высшее, дополнительное : сайт. – URL: http://window.edu.ru.

9. Федеральный центр информационно-образовательных ресурсов [для общего, среднего профессионального, дополнительного образования; полнотекстовый ресурс свободного доступа] : сайт. – URL: http://fcior.edu.ru.

11. Энциклопедиум [Энциклопедии. Словари. Справочники полнотекстовый ресурс свободного доступа] // ЭБС «Университетская библиотека ONLINE» : сайт. – URL: http://enc.biblioclub.ru/.

12. Электронный каталог Кубанского государственного университета и филиалов. – URL: [http://212.192.134.46/MegaPro/Web/Home/About.](http://212.192.134.46/MegaPro/Web/Home/About)

Учебное издание

**Радченко** Николай Евгеньевич

## ФИЗИКА

## Раздел «Механика»

Методические материалы к проведению лабораторного практикума, изучению разделов дисциплины и организации самостоятельной работы студентов 1-го курса бакалавриата, обучающихся по направлению 44.03.05 Педагогическое образование (с двумя профилями подготовки – Технология, Экономика) очной формы обучения

> Подписано в печать 10.07.2018 г. Формат 60х84/16. Бумага типографская. Гарнитура «Таймс» Печ. л. 1,37. Уч.-изд. л. 0,74 Тираж 1 экз. Заказ № 81

Филиал Кубанского государственного университета в г. Славянске-на-Кубани 353560, Краснодарский край, г. Славянск-на-Кубани, ул. Кубанская, 200

Отпечатано в издательском центре филиала Кубанского государственного университета в г. Славянске-на-Кубани 353560, Краснодарский край, г. Славянск-на-Кубани, ул. Кубанская, 200